**Ιόνιο Πανεπιστήμιο – Τμήμα Πληροφορικής Αρχιτεκτονική Υπολογιστών**

#### **Συναρτήσεις**

**(Κλήσεις και επιστροφές από συναρτήσεις)**

**http://mixstef.github.io/courses/comparch/**

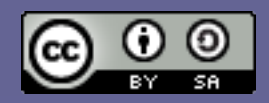

**Μ.Στεφανιδάκης**

# Χώροι διευθύνσεων

- Στις δομημένες γλώσσες προγραμματισμού
- Δεδομένα
	- Στατικές μεταβλητές (static)
	- Τοπικές μεταβλητές (local)
	- Heap (δέσμευση με malloc)
- Εκτελέσιμος κώδικας προγράμματος
	- Εντολές μηχανής
		- Παραδοσιακά το τμήμα αυτό ονομάζεται "text"

## Τυπική οργάνωση χώρου δεδομένων

#### υψηλότερη διεύθυνση μνήμης προγράμματος

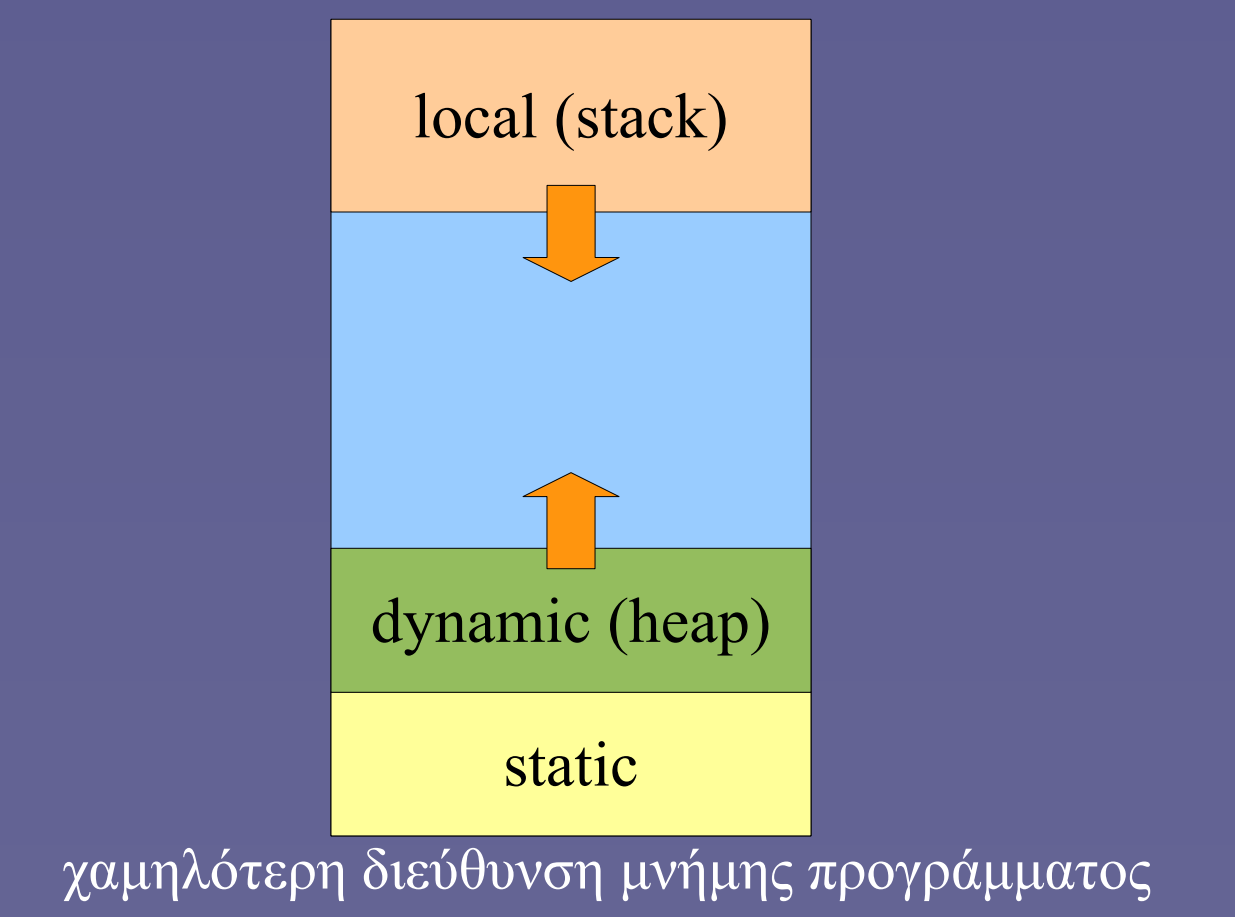

# (Runtime) stack

- Ο χώρος στη μνήμη για την αποθήκευση
	- Των τοπικών μεταβλητών των συναρτήσεων
	- Της διεύθυνσης επιστροφής
	- Των παραμέτρων κλήσης της συνάρτησης
	- Των επιστρεφόμενων αποτελεσμάτων
	- Στις σύγχρονες αρχιτεκτονικές πολλά από τα παραπάνω παραμένουν όσο το δυνατόν στους καταχωρητές
- Stack pointer (sp)
	- Καταχωρητής γενικού ή ειδικού σκοπού (ανάλογα με την αρχιτεκτονική ISA) που περιέχει τη διεύθυνση της κορυφής στη στοίβα
		- Όπου θα γραφούν δεδομένα (push) ή θα αναγνωστούν (pop) δεδομένα

Αρχιτεκτονική Η/Υ - Συναρτήσεις" 4 • Η τιμή του προσαρμόζεται κατάλληλα μετά από κάθε push/pop

## Stack Frame

• Περιβάλλον εκτέλεσης μιας κλήσης συνάρτησης

- Stack Frame ή Activation Record
- Περιέχει το «περιβάλλον εκτέλεσης» μιας συνάρτησης
	- Τοπικές μεταβλητές
	- Παράμετροι εισόδου
	- Διεύθυνση επιστροφής
- Κάθε κλήση συνάρτησης δημιουργεί ένα καινούργιο stack frame
- Frame pointer (fp)
	- Καταχωρητής (συνήθως γενικού σκοπού) που περιέχει τη διεύθυνση της αρχής του stack frame
	- Όλες οι προσπελάσεις σε τοπικές μεταβλητές γίνονται σε σχέση με την τρέχουσα τιμή του fp

stack frame main() εκτελείται η main()

Αρχιτεκτονική Η/Υ - Συναρτήσεις" 6

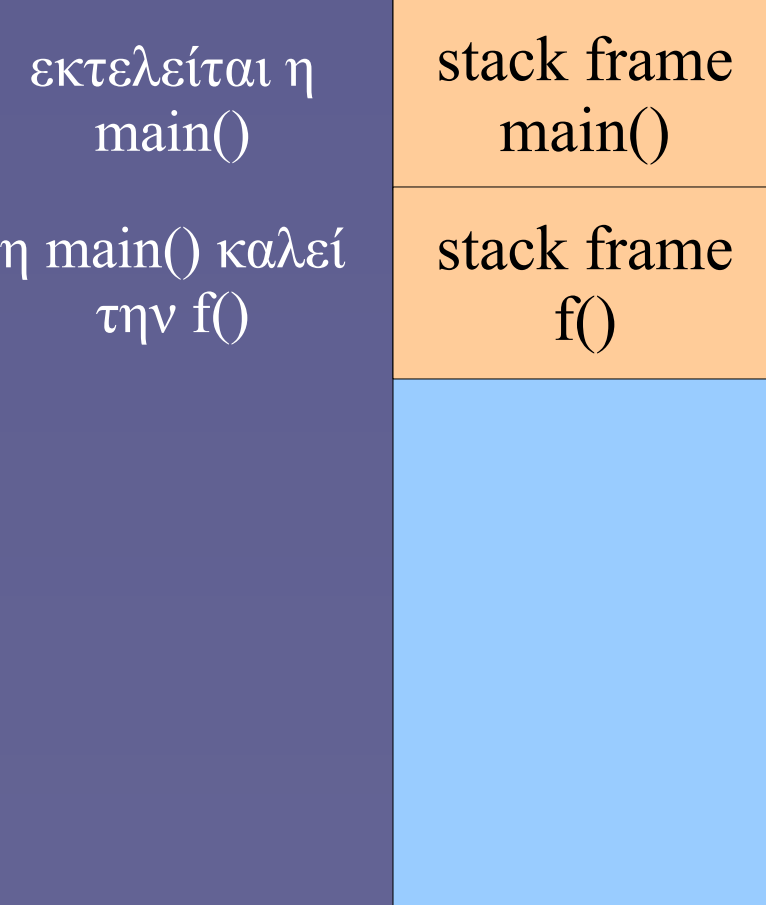

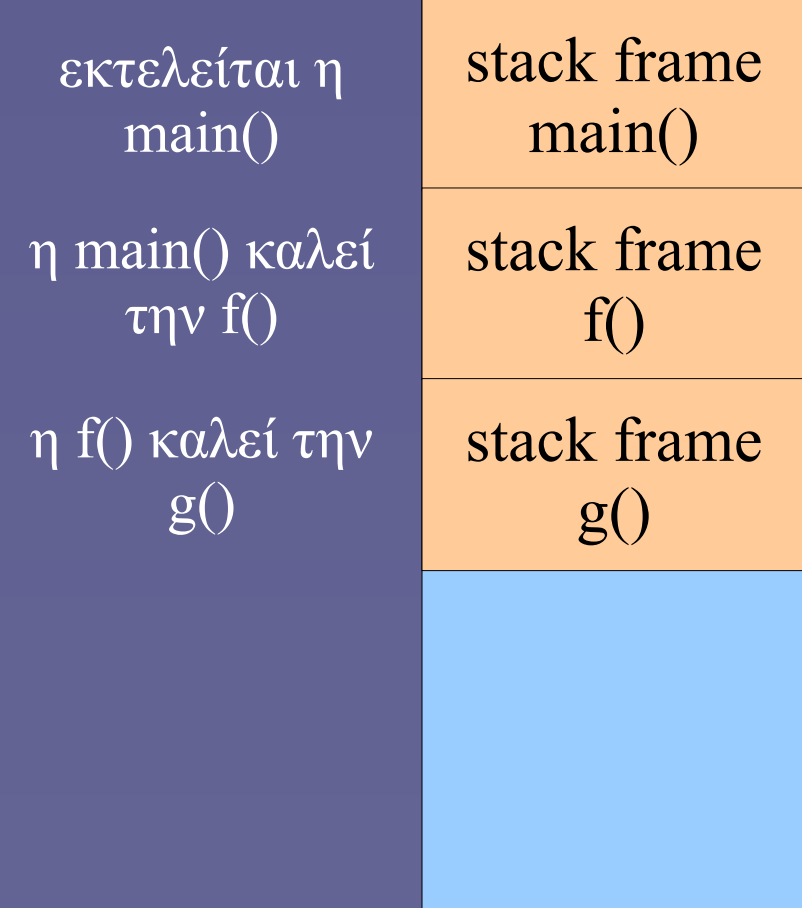

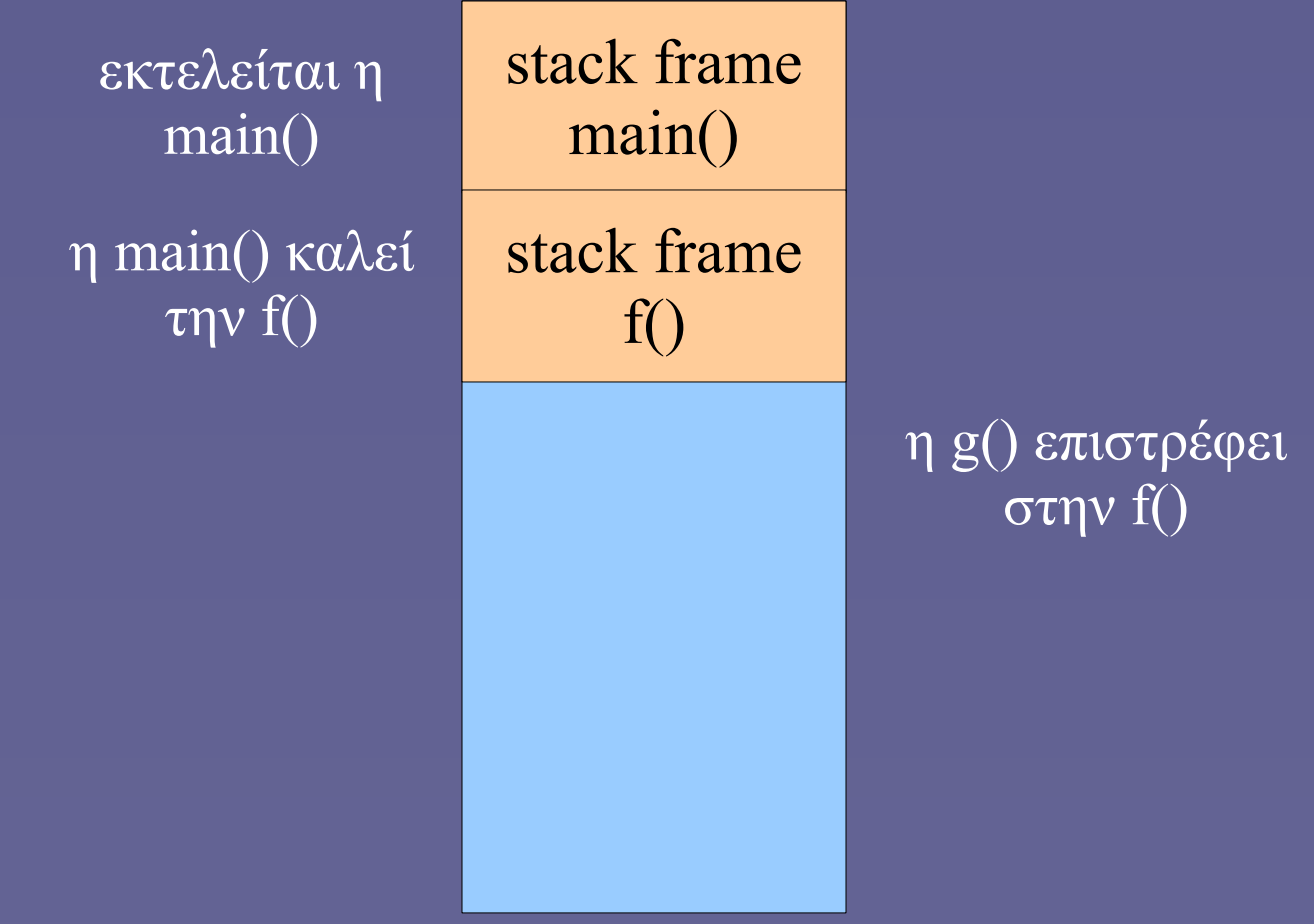

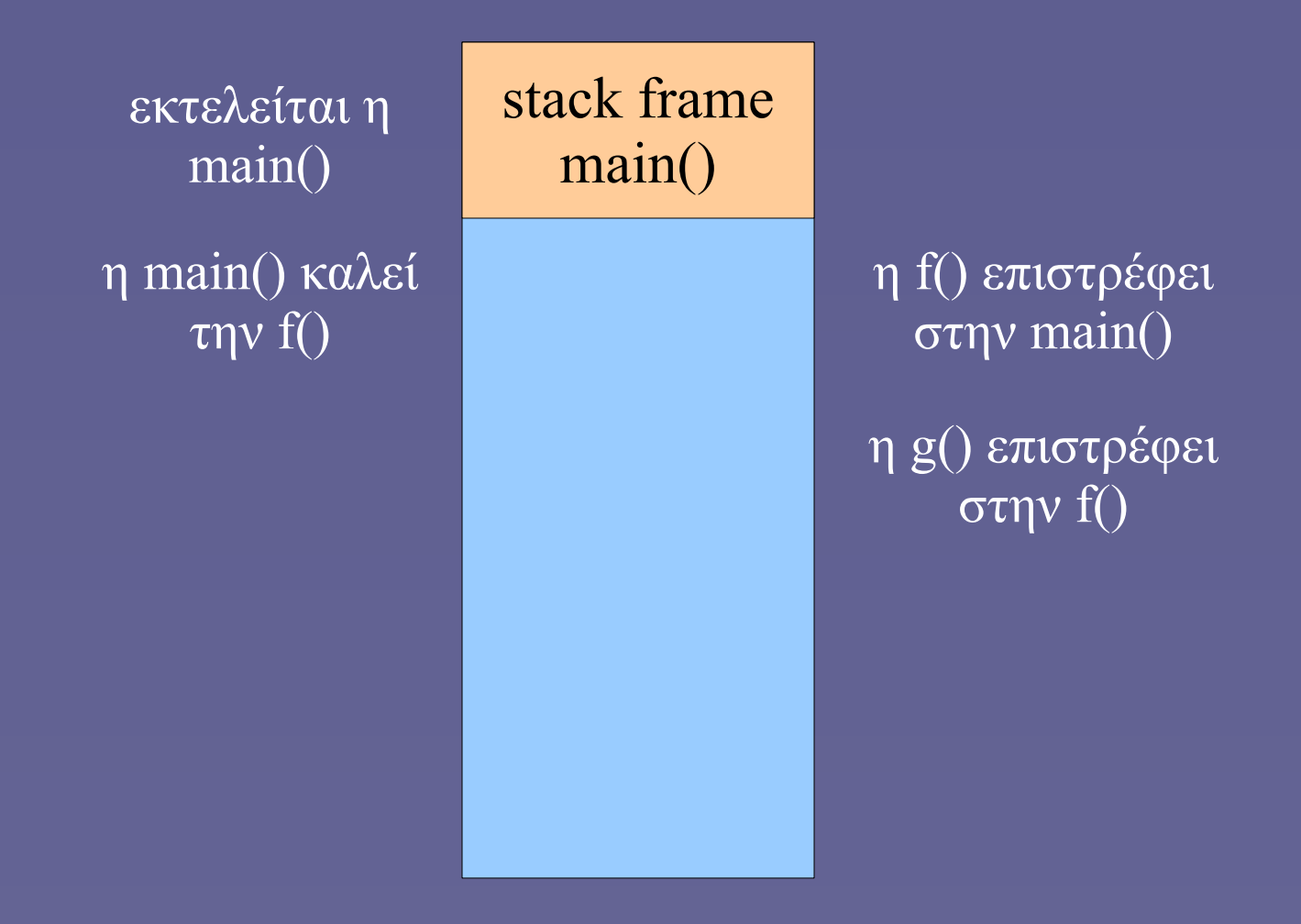

# Διαδικασία κλήσης συνάρτησης (1)

- Η καλούσα συνάρτηση
	- Αποθηκεύει καταχωρητές που πιθανόν να αλλάξει η καλούμενη συνάρτηση
	- Περνάει τις παραμέτρους κλήσης στο stack frame (ή σε καταχωρητές)
	- Χρησιμοποιεί εντολή μηχανής τύπου "call"
		- Διακλάδωση στην καλούμενη συνάρτηση
		- Με ταυτόχρονη αποθήκευση της διεύθυνσης επιστροφής (stack frame ή καταχωρητές)
- Μετά την επιστροφή
	- Αποκατάσταση τιμών καταχωρητών, αποδέσμευση χώρου stack

# Διαδικασία κλήσης συνάρτησης (2)

- Η καλούμενη συνάρτηση
	- Δημιουργεί χώρο για τις τοπικές μεταβλητές στο stack
	- Υπολογίζει τη νέα τιμή του fp και αποθηκεύει την παλιά
	- Αποθηκεύει καταχωρητές που πιθανόν να αλλάξει
- Στη συνέχεια εκτελείται ο κώδικας της συνάρτησης
- Πριν το τέλος
	- Αποδέσμευση χώρου τοπικών μεταβλητών, αποκατάσταση τιμών καταχωρητών, fp
	- Χρήση εντολής μηχανής τύπου "return"
		- Διακλάδωση στην αποθηκευμένη διεύθυνση επιστροφής

#### Παράδειγμα stack frame (η συνάρτηση μόλις έχει κληθεί)

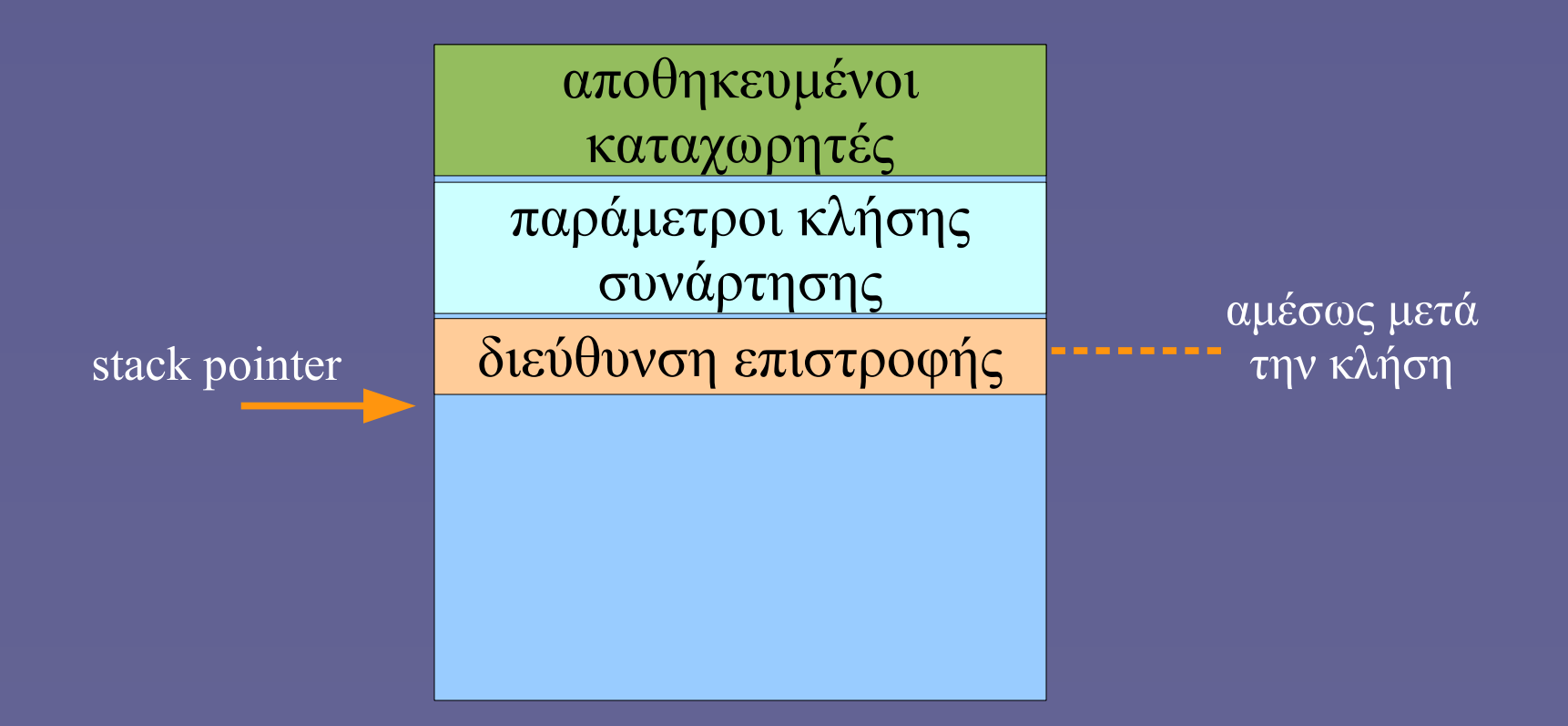

#### Παράδειγμα stack frame (κατά την έναρξη εκτέλεσης του χρήσιμου κώδικα της συνάρτησης)

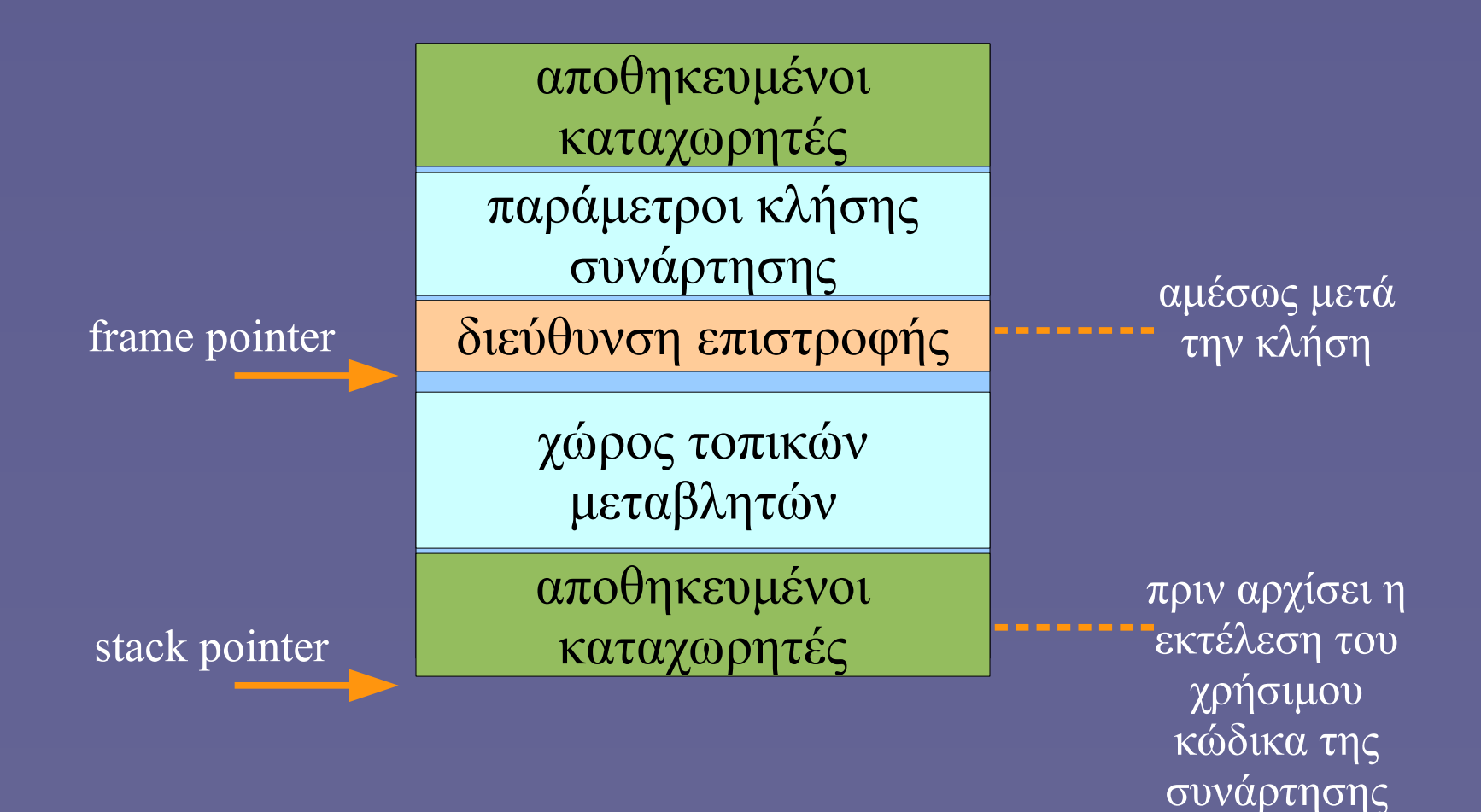

# "Calling convention"

- Ο ακριβής τρόπος κλήσης των συναρτήσεων
	- Ποιες εντολές και ποιοι καταχωρητές χρησιμοποιούνται
	- Η ακολουθία ενεργειών πριν και μετά την κλήση/επιστροφή
	- Πώς είναι η ακριβής μορφή του stack frame
- Εξαρτάται από την αρχιτεκτονική (ISA) και το λειτουργικό σύστημα

# Συναρτήσεις και RISC-V ISA

- Δεν υπάρχουν ειδικοί καταχωρητές για τη στοίβα
- Συγκεκριμένοι καταχωρητές γενικού σκοπού χρησιμοποιούνται «κατά σύμβαση» κατά την κλήση των συναρτήσεων
	- $x_1 \rightarrow ra$  (return address)
	- $x^2 \rightarrow sp$  (stack pointer)
	- $x8 \rightarrow$  fp (ή s0) (frame pointer)
	- $x10-x17 \rightarrow a0-a7$  (argument registers, ορίσματα και επιστρεφόμενη τιμή

# Συναρτήσεις και RISC-V ISA

- «Κατά σύμβαση» η καλούμενη συνάρτηση πρέπει να διατηρήσει την τιμή ορισμένων καταχωρητών
	- Να τους αποθηκεύσει και να τους αποκαταστήσει στην αρχική τιμή πριν επιστρέψει
	- sp, fp και ορισμένοι άλλοι καταχωρητές
	- Ο κώδικας που εκτελεί τα παραπάνω ονομάζεται «πρόλογος» και «επίλογος» της συνάρτησης
		- Περικλείει τον κώδικα του χρήστη στη συνάρτηση

# Εντολές κλήσης και επιστροφής

- Κλήση συνάρτησης με εντολή jal (jump and link)
	- ial ra, funcaddr (ψευδοεντολή call funcaddr)
	- ra  $\leftarrow$  pc + 4 (next instruction), pc  $\leftarrow$  pc  $\pm$  offset to funcaddr
- Επιστροφή με εντολή jalr (jump and link register)
	- $\blacksquare$  jalr x0, ra, 0 (ψευδοεντολή jr ra ή ret)
	- $\mathbf{x0} \leftarrow \mathbf{pc} + 4$  (next instruction),  $\mathbf{pc} \leftarrow \mathbf{ra} \pm 0$

# Διαχείριση στοίβας

- Η στοίβα «μεγαλώνει» προς χαμηλότερες διευθύνσεις
	- $\blacksquare$  π.χ. addi sp, sp, -32 (δέσμευση χώρου για stack frame)
	- και addi sp, sp, 32 (αποδέσμευση χώρου stack frame πριν την επιστροφή)
- Η προσπέλαση των τοπικών μεταβλητών της συνάρτησης γίνεται με τη βοήθεια του fp (ή αλλιώς, s0)
	- $\pi$ .χ. sw a1, -20(s0)
		- λειτουργία: a1  $\rightarrow$  mem[s0 20]